# **GAUTENGSE DEPARTEMENT VAN ONDERWYS**

#### **SENIORSERTIFIKAAT-EKSAMEN**

#### **REKENAARSTUDIE HG (Tweede Vraestel: Teorie)**

**TYD: 3 uur**

**PUNTE: 200**

#### **INSTRUKSIES:**

- Beantwoord AL die vrae.
- Lees die vrae noukeurig deur.
- Nommer jou antwoorde duidelik.
- Die programmeringsgedeelte bestaan uit Pascal- en Delphi-vrae. Doen slegs die een óf die ander. Kodering mag in potlood gedoen word.
- Die vraestel bestaan uit 15 bladsye. Kontroleer dat jou vraestel volledig is.

## **VRAAG 1 BINÊRE LOGIKA**

1.1 Trek die onderstaande tabel in jou antwoordboek oor en voltooi die laaste kolom.

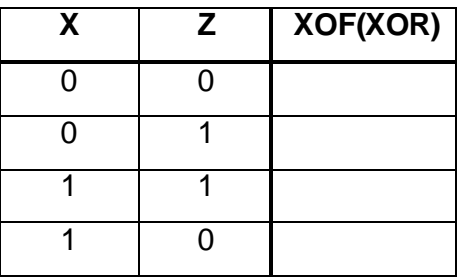

(2)

**2**

1.2 Gegee:  $F(w,x,y,z) = xyz' + wxy'z + w'xyz' + w'xy'$ 

Skryf die gegewe Boole-funksie F in die S-notasie. (2)

1.3 Vereenvoudig die funksie

$$
F(a,b,c) = abc + ab'c + ab'c'
$$

**algebraïes** na die minste aantal terme en veranderlikes. (4)

1.4 Gebruik ? Karnaugh-diagram en vereenvoudig die volgende funksie:

$$
G(a,b,c,d) = m_4 + m_5 + m_6 + m_8 + m_{12} + m_{13} + m_{14}
$$
 (6)

1.5 Teken ? logiese stroombaan om die volgende Boole-funksie voor te stel:

$$
F(a,b,c) = a'b + c \tag{2}
$$

**[16]**

#### **VRAAG 2 REKENAARARGITEKTUUR**

- 2.1 ? 64-bis verwerker is kragtiger as ? 32-bis verwerker. Verduidelik wat hierdie stelling beteken met verwysing na die registers binne die SVE (CPU). (2)
- 2.2 Gee ? beskrywing vir elk van die volgende terme/ konsepte in terme van wat dit doen EN waar dit toegepas word:

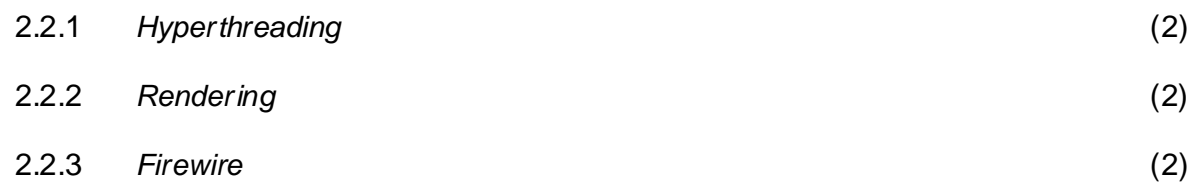

2.3 Lees die volgende advertensies sorgvuldig deur en beantwoord die daaropvolgende vrae.

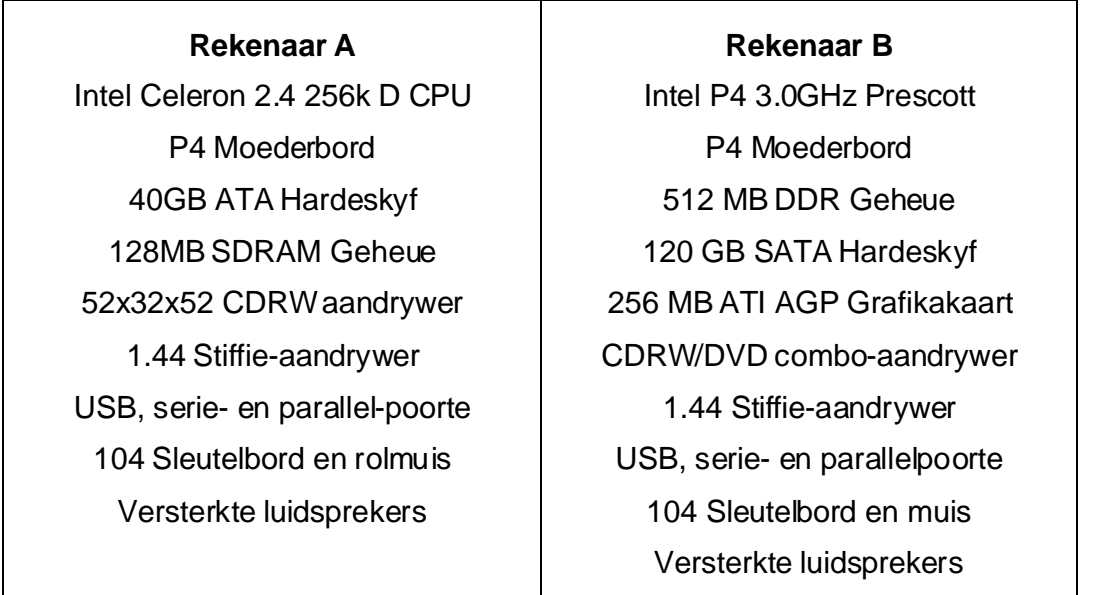

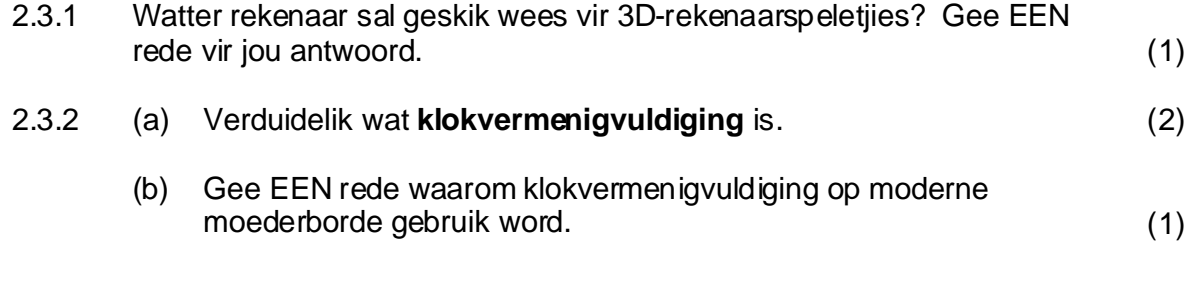

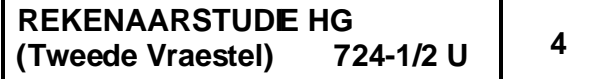

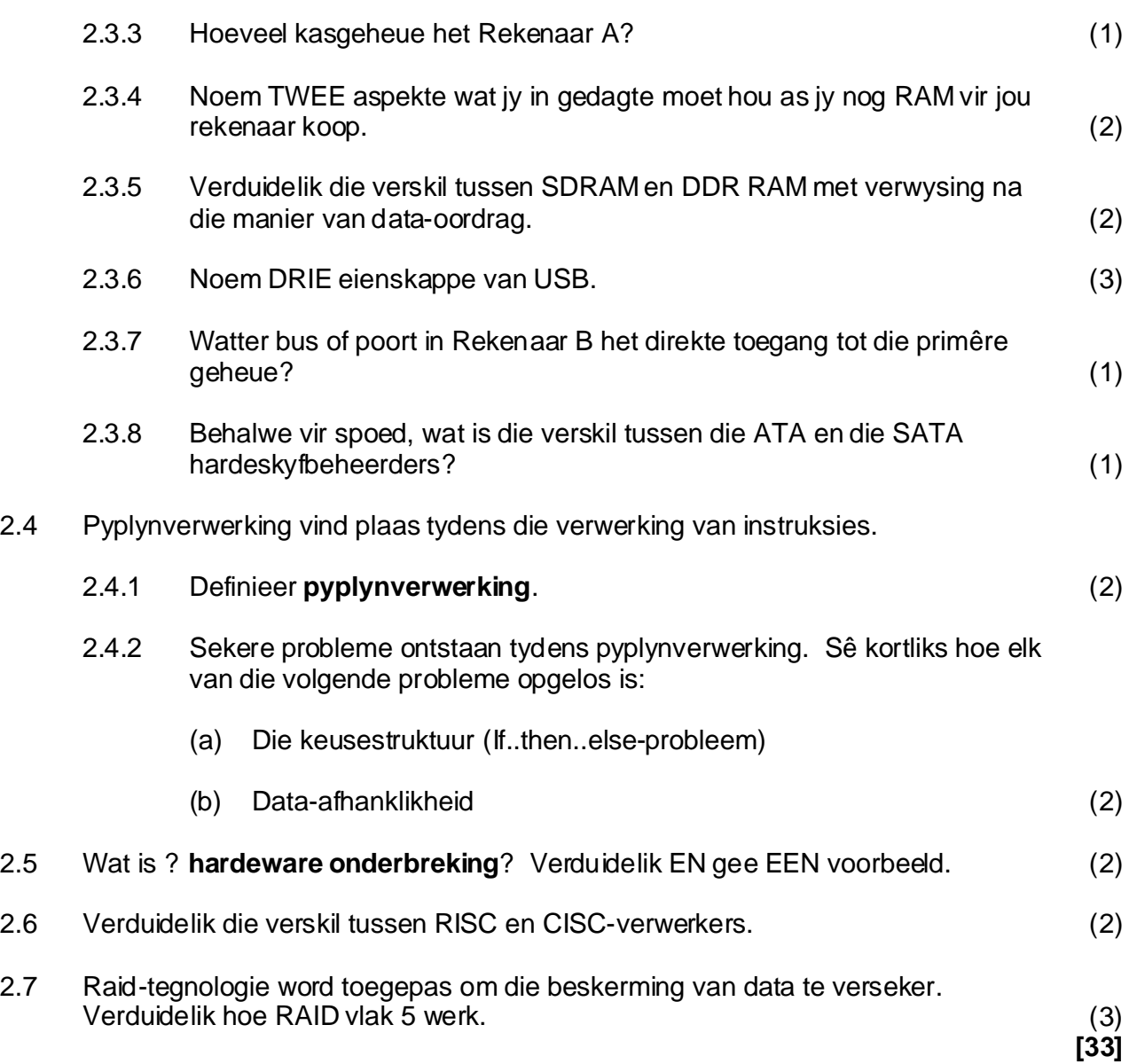

# **VRAAG 3 STELSELPROGRAMMATUUR**

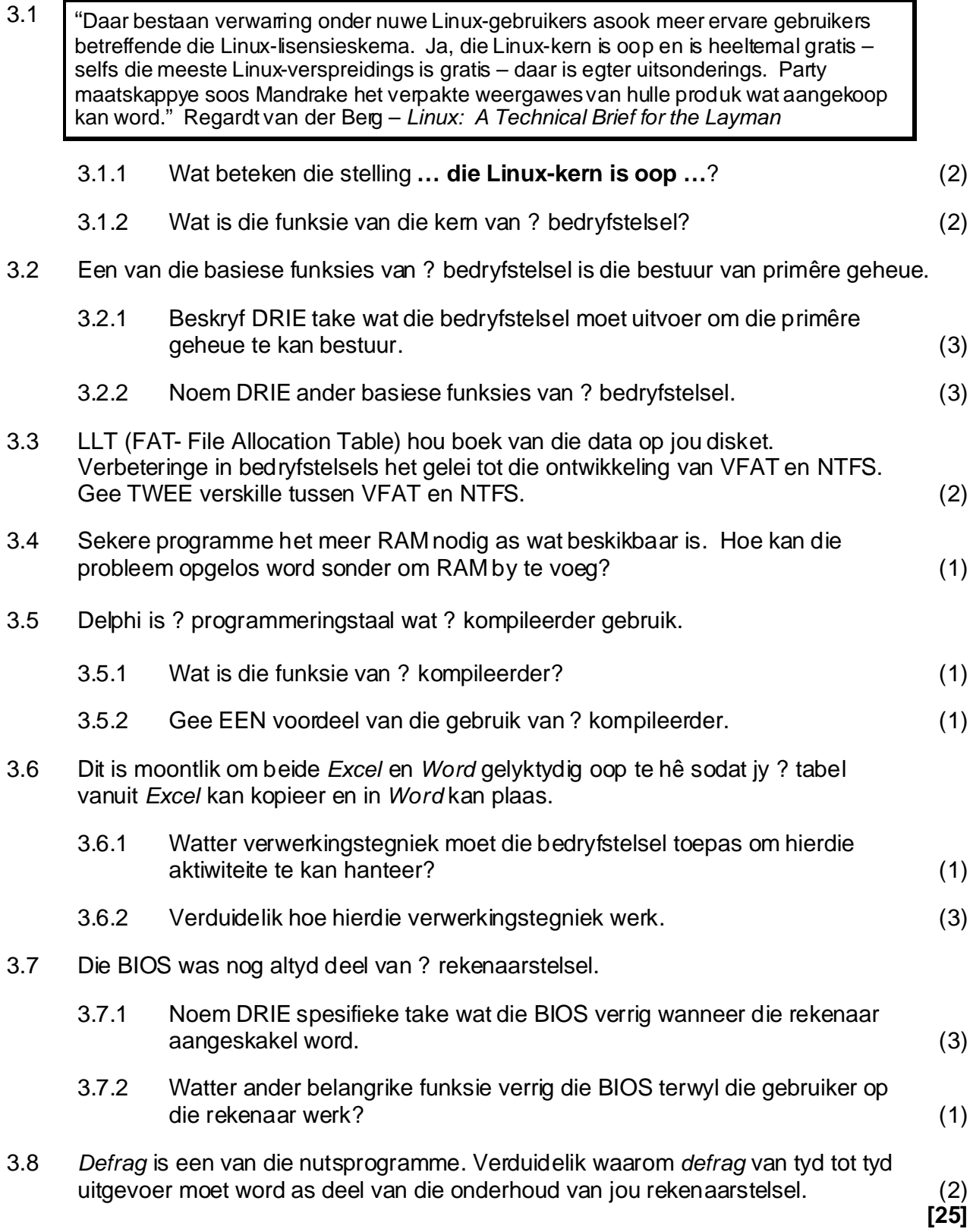

**5**

#### **VRAAG 4 DATAKOMMUNIKASIE**

? Skool het 6 kantore, direk langs mekaar in een gebou. Hulle het besluit om die rekenaars te verbind om ? netwerk te vorm. Een kantoor sal ? bediener en ? drukker hê. Al die ander kantore sal elkeen een rekenaar hê. Alle gebruikers sal toegang tot die Internet benodig.

- 4.1 Noem DRIE voordele van ? netwerk. (3)
- 4.2 Kies DRIE komponente uit die onderstaande lys en motiveer waarom elk van die komponente nodig is om hierdie netwerk op te stel.

Versterker(Repeater), Brug(Bridge), 10/100 Mbps Netwerk koppelvlakkaart (NIC), 10 Mbps Skakelaar(Switch), 100 Mbps Ethernet Switch, veseloptiese kabels, koaksiale kabels (3) (3)

- 4.3 Watter ander hardeware is nodig om die netwerk toegang tot die Internet te gee? (1)
- 4.4 Wanneer sal jy van ? deurgangspoort gebruik maak? (1)
- 4.5 Die skool wil Ethernet-tegnologie gebruik.

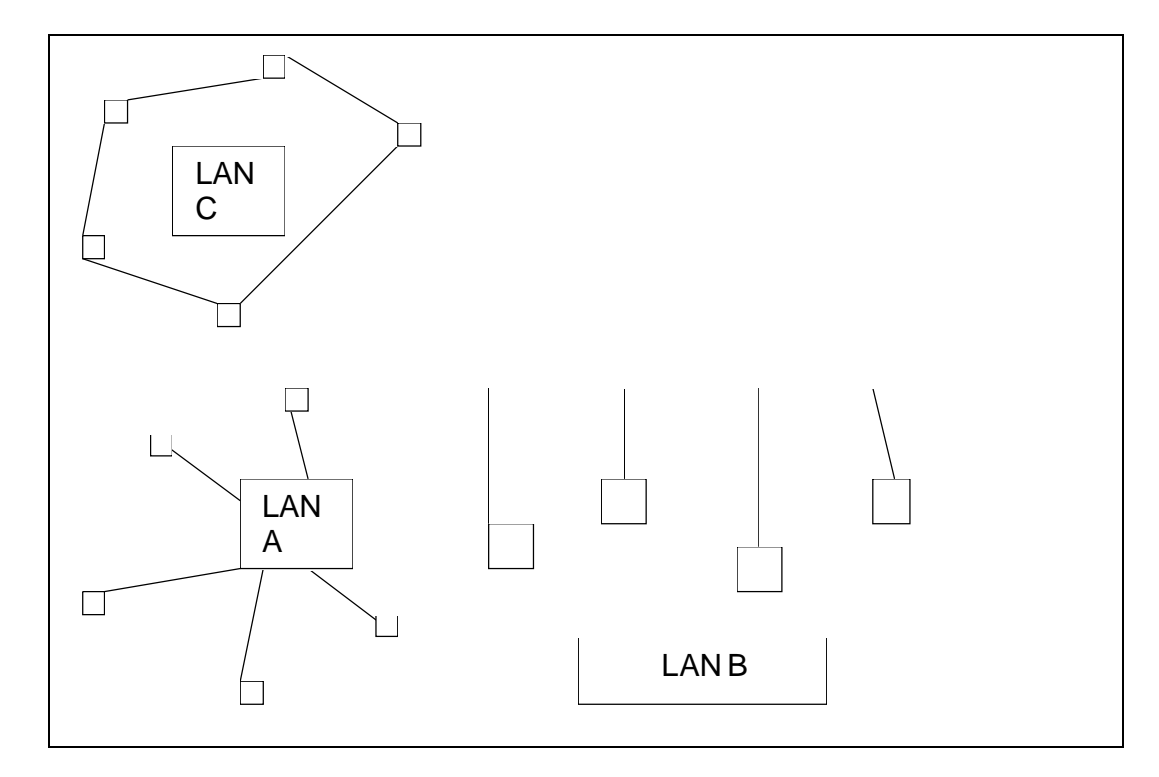

4.5.1 Watter een van die bostaande topologië kan nie deur Ethernettegnologie gebruik word nie? (1)

4.5.2 Watter topologie sal jy verkies om te gebruik saam met Ethernet? Gee TWEE redes vir jou keuse. (2)

**6**

- 4.6.1 Wat is die voordeel van ADSL? (1)
- 4.6.2 ADSL maak gebruik van pakkieskakeling om data oor te dra. Verduidelik hoe pakkieskakeling werk. (4)
- 4.7 Gee die korrekte term uit die meegaande lys vir elk van die volgende begrippe. Skryf SLEGS die vraagnommer en die korrekte letter neer. Let wel: Elke begrip of konsep uit die gegewe lys mag slegs een keer gekies word.

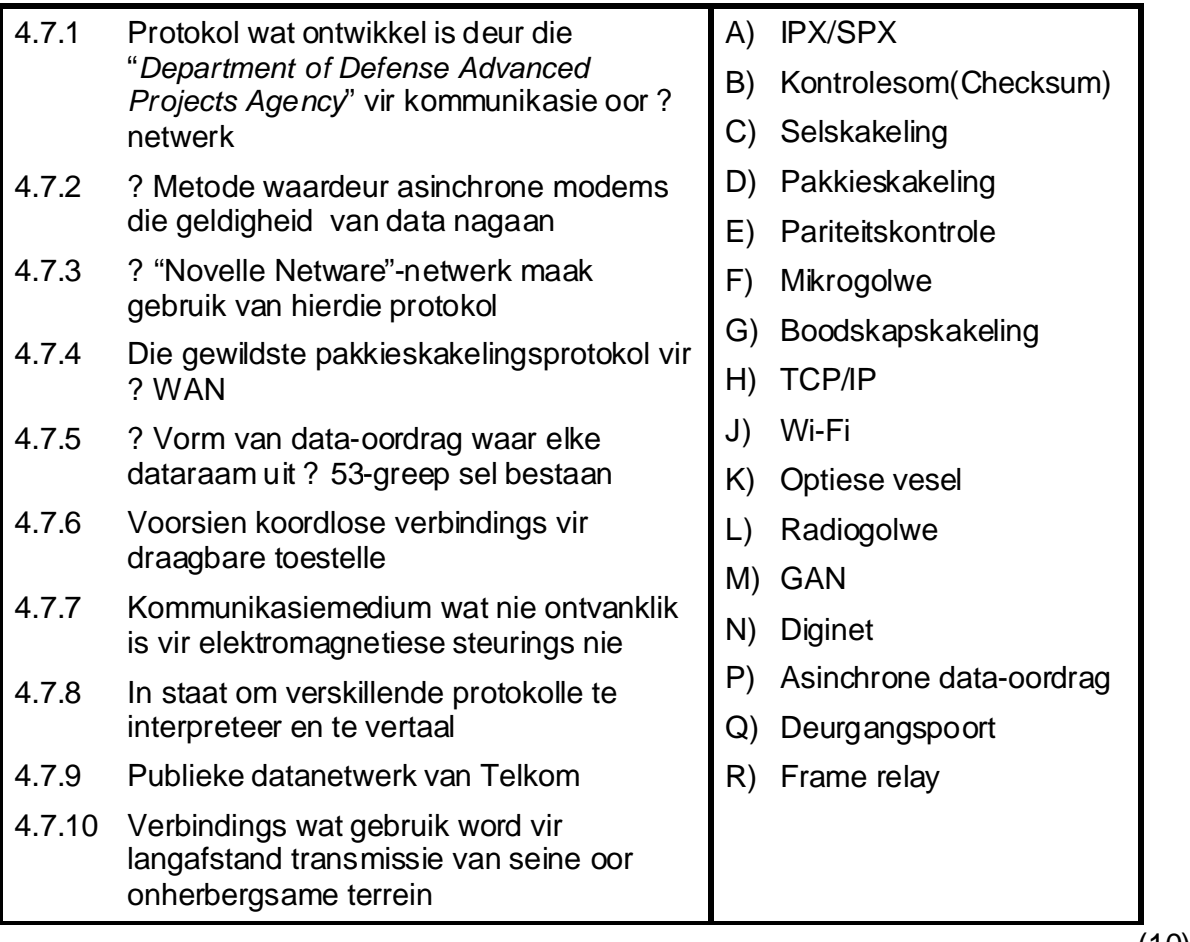

4.8 Verduidelik die verskil tussen? webblaaier en ? soekenjin. (2)

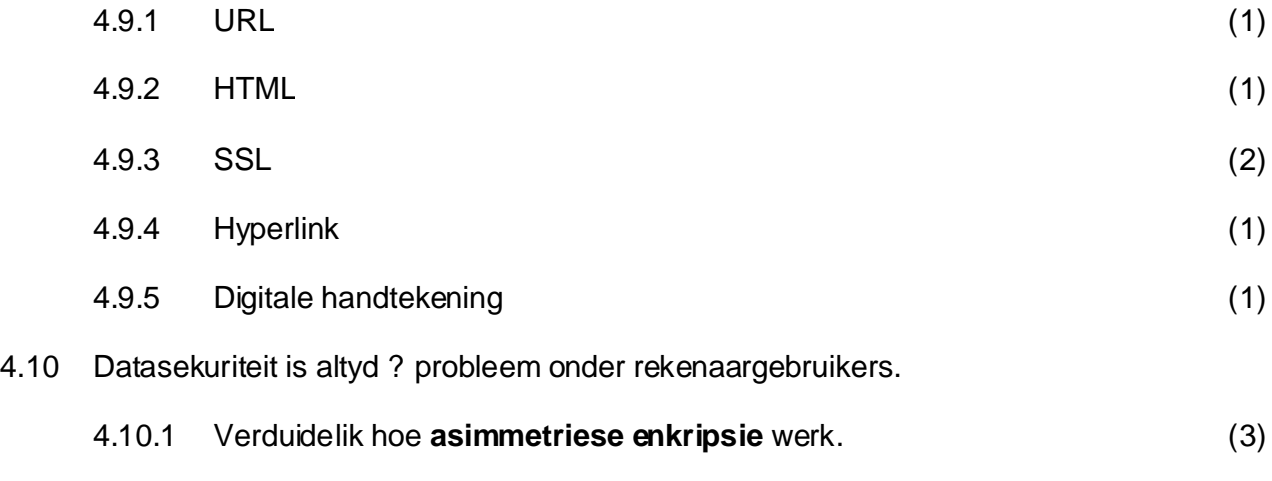

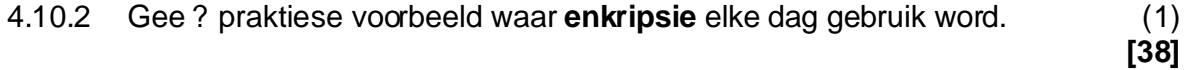

## **VRAAG 5 SOSIALE IMPLIKASIES**

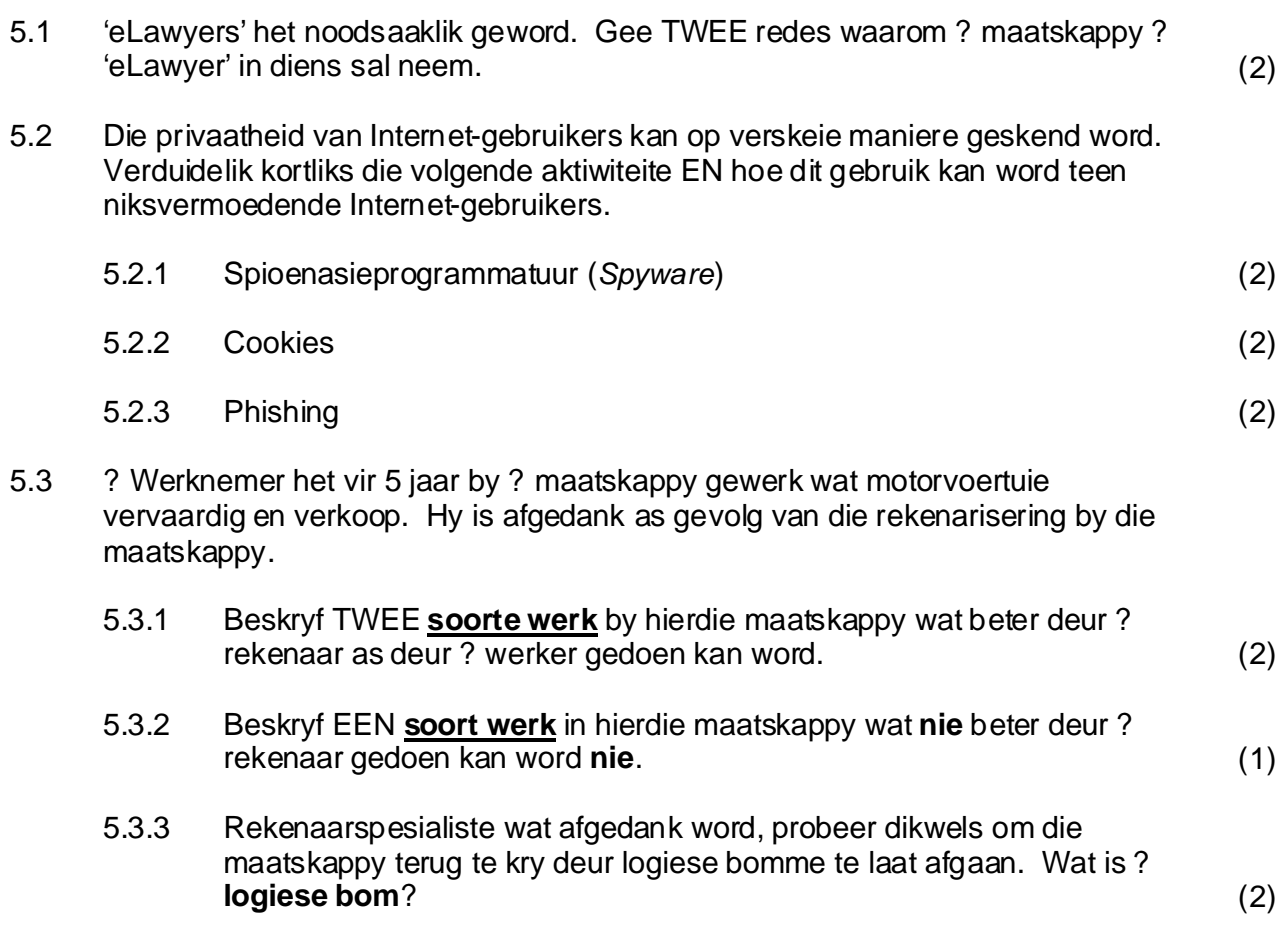

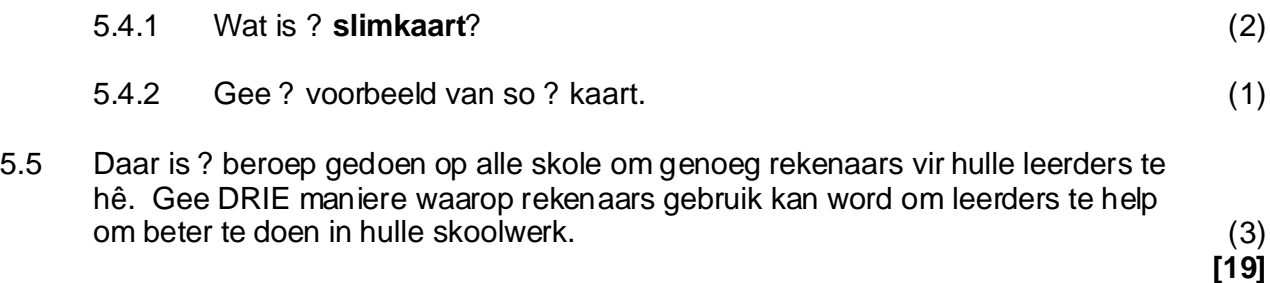

#### **VRAAG 6 DELPHI- / TURBO PASCAL-PROGRAMMERING**

? Maatskappy moet wagwoorde vir al sy werknemers skep. Die wagwoord sal uit 3 letters en 3 syfers bestaan. Elke werknemer tik sy/haar naam in. Die naam sal na hoofletters omgeskakel word en daarna sal die wagwoord saamgestel word.

## **Kode vir Turbo Pascal-gebruikers**

Die volgende is deel van die Turbo Pascal-kode vir die prosedure WagWoord:

```
Procedure WagWoord;
Var
  …………
Begin
   Write('Tik die naam in ');
   Readln(sNaam);
   wWoord := VeranderNaHoofL(sNaam);
   SkepWagWoord(wWoord);
   writeln('Jou wagwoord is ', wWoord);
End;
```
# **Kode vir DELPHI-gebruikers**

? Gedeelte van die DELPHI-kode vir die knoppie ('button') btnWagW se Onclick gebeurtenishanteerder (Event handler) word hieronder gegee:

Procedure TfrmGenereer.btnWagWOnclick(sender:TObject);

Var

………………………

Begin

sNaam:=edtWoord.Text;

Wwoord:= VeranderNaHoofl(sNaam);

skepWagWoord(wWoord);

lblAfvoer.Caption:= 'Jou wagwoord is '+ wWoord;

End;

6.1.1 Skryf ? self-gedefinieerde funksie met die naam VeranderNaHoofL om die naam te verander na hoofletters. Maak gebruik van parameteroordrag. Jy mag nie van die ingeboude Uppercase funksie in Delphi gebruik maak nie. (4)

- 6.1.2 Om die wagwoord te vorm, moet die volgende gedoen word:
	- Bepaal die som van die ASCII-waardes van elke letter in die naam sodra die naam omgeskakel is na hoofletters. ð
	- Gebruik die eerste drie syfers van die som as die eerste drie ð karakters van die wagwoord.
	- Genereer ? ewekansige getal tussen 1 en die lengte van die naam. ðGebruik hierdie getal om die posisie van ? letter in die naam te kry en voeg hierdie letter by die wagwoord. Voeg op hierdie manier drie letters by die wagwoord.

Voltooi die onderstaande prosedure om die wagwoord te skep deur die gedeeltes gemerk (a) tot (e) neer te skryf.

```
[19]
                                                                    (2)
                                                                    (1)
                                                                    (1)
                                                                    (4)
                                                                    (7)
Var 
   (a) {Verklaar veranderlikes}
Begin
   (b) {veroorsaak dat die ewekansige nommers verander
                       telkens as die program uitgevoer word}
(c) {Inisialiseer die som}
(d) {Kode om die som van die ASCII-waardes te bereken}
{DELPHI}WuweWoord := IntToStr(iSom);
{Turbo Pascal}Str(iSom, NuweWoord); 
NuweWoord := copy (NuweWoord 1,3);
(e) {Kode om drie ewekansige letters by die wagwoord te voeg}
wWoord := NuweWoord;
End;
```
#### **VRAAG 7 DELPHI- / TURBO PASCAL-PROGRAMMERING**

#### 7.1 Gegee:

```
procedure XYZ (arrName: TName;sNaam:string;var iPosi:integer);
Var bVlag : boolean;
       B, T, M : integer;
begin
      B := 1;T := 5;iPosi := 0;bVlaq := false; While (B <= T) and (NOT bVlag) do
         begin
          M := (B + T) div 2;
           if arrName[M] > sNaam then 
             T := M - 1 else if arrName[M] < sNaam then 
             B:= M + 1 else begin
                   iPosi:= M;
                   bVlag:=true;
               end; \{end if\}end; {end while}
    end;
```
Die volgende data is in die skikking arrNAME van tipe String ingelees Gail, James, John, Mary, Sue

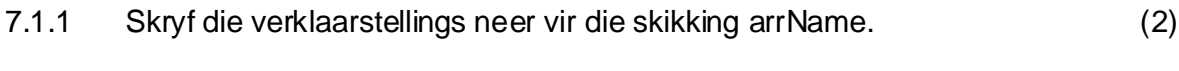

- 7.1.2 Verduidelik die verskil tussen VERWYSINGS en WAARDE-PARAMETERS. Gebruik voorbeelde uit die gegewe kode. (4)
- 7.1.3 Skryf die korrekte roepstelling neer vir die prosedure. (3)
- 7.1.4 (a) Teken ? naspeurtabel en maak gebruik van die volgende opskrifte om te bepaal wat die resultaat van prosedure XYZ sal wees: (8)

Die prosedure ontvang die skikking met die 5 name en die naam James.

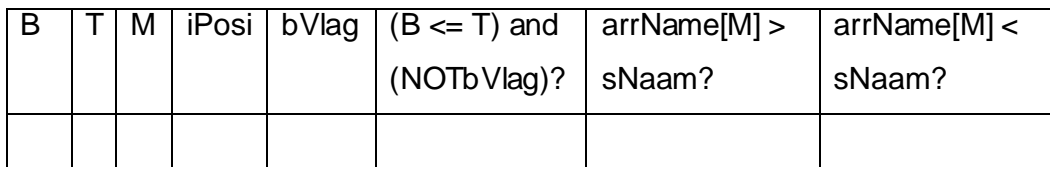

- (b) Wat sal ? meer beskrywende naam wees vir hierdie prosedure? (1)
- (c) Veronderstel die inhoud van die skikking word vervang met:

Lee, Ann, Susan, Brian, Craig en die naam is Brian

Verduidelik waarom die resultaat van die gegewe prosedure met hierdie data ? foutiewe resultaat sal lewer. (1)

## 7.2 Gegee:

Reënvaldata is vir 5 weke en 7 dae van elke week aangeteken en is in ? tweedimensionele skikking gestoor. Voorbeeld van die data:

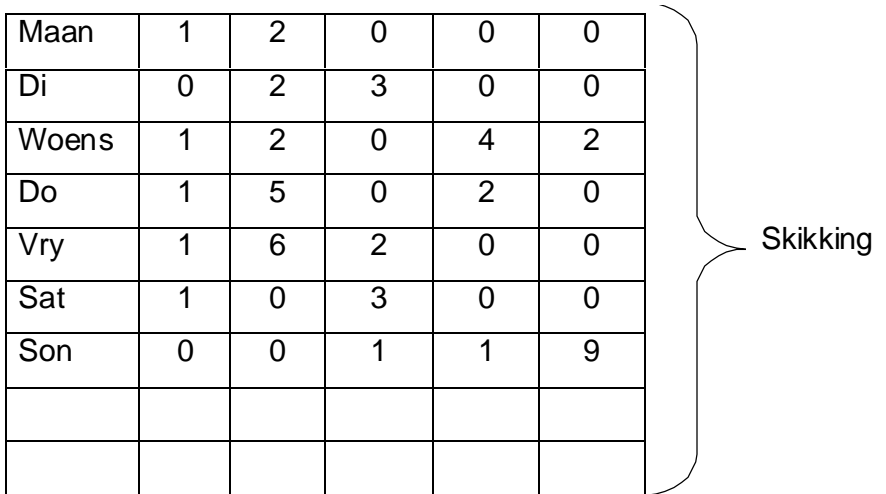

Die gedeelte van die onderstaande program bereken die totale reënval vir elke week en stoor dit in ry 8, in die ooreenstemmende week se kolom. Die totale reënval vir die maand word bereken en in ry 9, kolom 1 gestoor. Al die data is reeds in die skikking ingelees.

```
{Jy mag nie 
                                                die Type-
                                                stelling 
                                                verander nie}
{1}Type str4 = string[4];arrreen = array[1..6,1..9] of str4;{2}Var week,kol,ry : integer;
{3}Begin
{4} Week := 0, Totaal := 0;
{5} For ry := 1 to 7 do
{6} begin
\{7\} For kol := 2 to 6 do
{8} week := week + Reenval[ry, kol];
{9} end;
{10} Reenval[7, row] : = week;
{11} Totaal := Totaal + week;
{12} Reenval[9,1] : = Totaal;
{13} End;
```
Daar is ? aantal foute in die program.

Die lynnommer en die fout word gegee. Gebruik die inligting om die kode te korrigeer. Skryf SLEGS die nommer van die reël en die korrekte kode neer. Jy mag nie die deklarasie van die Type-stelling verander nie.

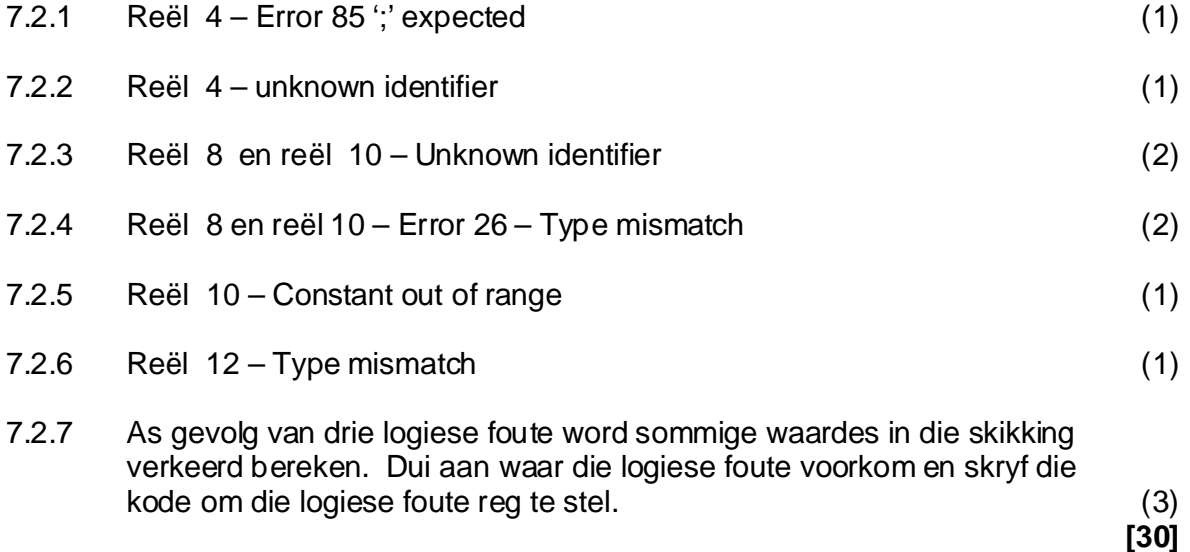

## **VRAAG 8 DELPHI- / TURBO PASCAL-PROGRAMMERING**

Die onderstaande programsegment word gegee:

```
Type str10 = string[10];
        str5 = string[5];TRek = record
          Naam :str10;
          Areakode :str5; // hakies ingesluit
          Tel : str10;
        End;
VAR
  Rek : TRek;
  DataF : file of TRek;
  sLyn : string;
```
Maak gebruik van die bogenoemde veranderlikes om die vrae te beantwoord:

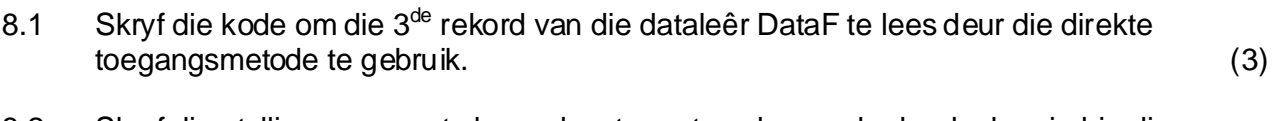

8.2 Skryf die stelling neer om te bepaal en te vertoon hoeveel rekords daar in hierdie datalêer voorkom. (1)

```
8.3 Gegee:
```

```
Procedure Toets;
  begin
  \{Reel 1\}While not eof(DataF) do
    begin
       {Lees en vertoon rekord}
    end;
  CloseFile(DataF);
end;
```
? Leerder toets die prosedure. Wat sal vertoon word en gee ? rede vir die afvoer as die leerder die volgende veranderinge aanbring?

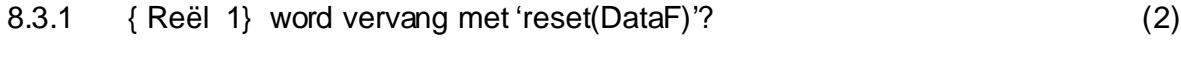

8.3.2 { Reël 1} word vervang met 'rewrite(DataF)'? (2)

8.4 Jy ontvang ? teksleêr van ? vriend wat die e-posadresse en telefoonnommers bevat van al jou vriende. Voorbeeld van die inhoud van die tekslêer:

```
peter@yahoo.com(011)9725421
john@netactive.co.za(011)6789045
```
Die onderstaande kode moet die inligting uit die tekslêer lees en in die naam, areakode en telefoonnommer na die datalêer skryf. Voltooi gedeelte (a) tot (c) in die kode:

```
While not eof(TextF) do
   begin
     Readln(TextF, sLyn);
```
- { (a) Kode om die merker na die einde van die datalêer toe te skuif }
- { (b) Kode om die persoon se naam, areakode en telefoonnommer aan die rekord Rek toe te ken **}**{Byvoorbeeld: peter 011 9725421 john 011 6789045}

(8)

(2)

{ (c) Kode om die rekord na die datalêer toe te skryf} (2) end;

**[20]**

**TOTAAL: 200**